#### **THO** P  $R_{\perp}$ Ε  $\bigcap$

# Distributed Honeypot Deployment in Brazil

Klaus Steding-Jessen <jessen@cert.br>

CERT.br - http://www.cert.br/ Honeynet.BR - http://www.honeynet.org.br/ Brazilian Honeypots Alliance - http://www.honeypots-alliance.org.br/

#### H O N **PROJECT** H E  $\equiv$ Y N E T

#### Speaker

Klaus Steding-Jessen CERT.br Technical Manager

- Involved with honeypots and honeynets' research since 2001
- Ph.D. student at the Brazilian National Institute for Space Research (INPE)
- Co-author of chkrootkit tool
- CERT®-Certified Computer Security Incident Handler, and Instructor of SEI/CMU CERT®/CC **Courses**

#### **ONEYNET** P. н ī R O

### About CERT.br

- Brazilian National CERT, created in 1997
- Focal point for security incident handling
- Provide statistics, best practices and training
- Maintained by the Brazilian Internet Steering **Committee** 
	- composed of 21 members, as follows:

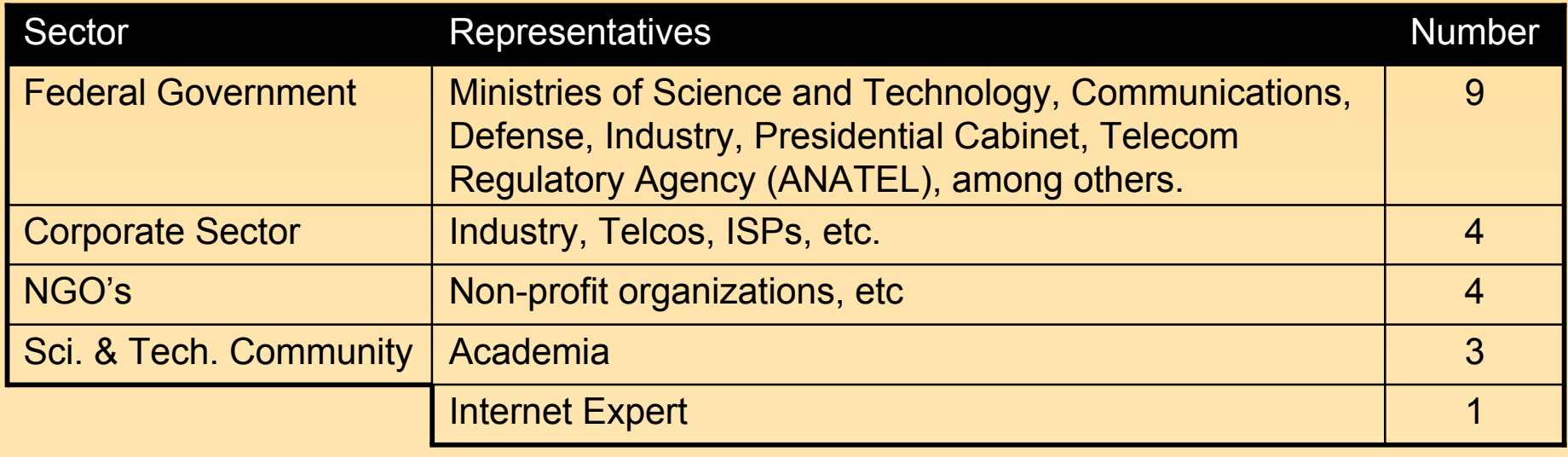

# About Honeynet.BR

- March/2002: first honeynet deployed
- June/2002: joined the Honeynet Research Alliance
- September/2003: Started the "Brazilian Honeypots Alliance - Distributed Honeypots Project"

#### H E H O N E P. **O J E C T** N  $\mathbf{r}$ R Y ī

# Agenda

- Motivation
- The Project
	- Architecture
	- Partners
	- Requirements
- Statistics
- Data usage
- Advantages and disadvantages
- Future work

#### H O N YNET P R  $O<sub>J</sub>$ **FE** I a pro

#### Motivation

- Increase, in Brazil, the capacity of:
	- incident detection
	- event correlation
	- trend analysis
- Sensors widely distributed across the country
	- In several ASNs and locations
- Useful for Incident Response

## The Project

Brazilian Honeypots Alliance Distributed Honeypots Project

- Coordination: CERT.br and CenPRA Research **Center**
- Use of low interaction honeypots
- Based on voluntary work of research partners

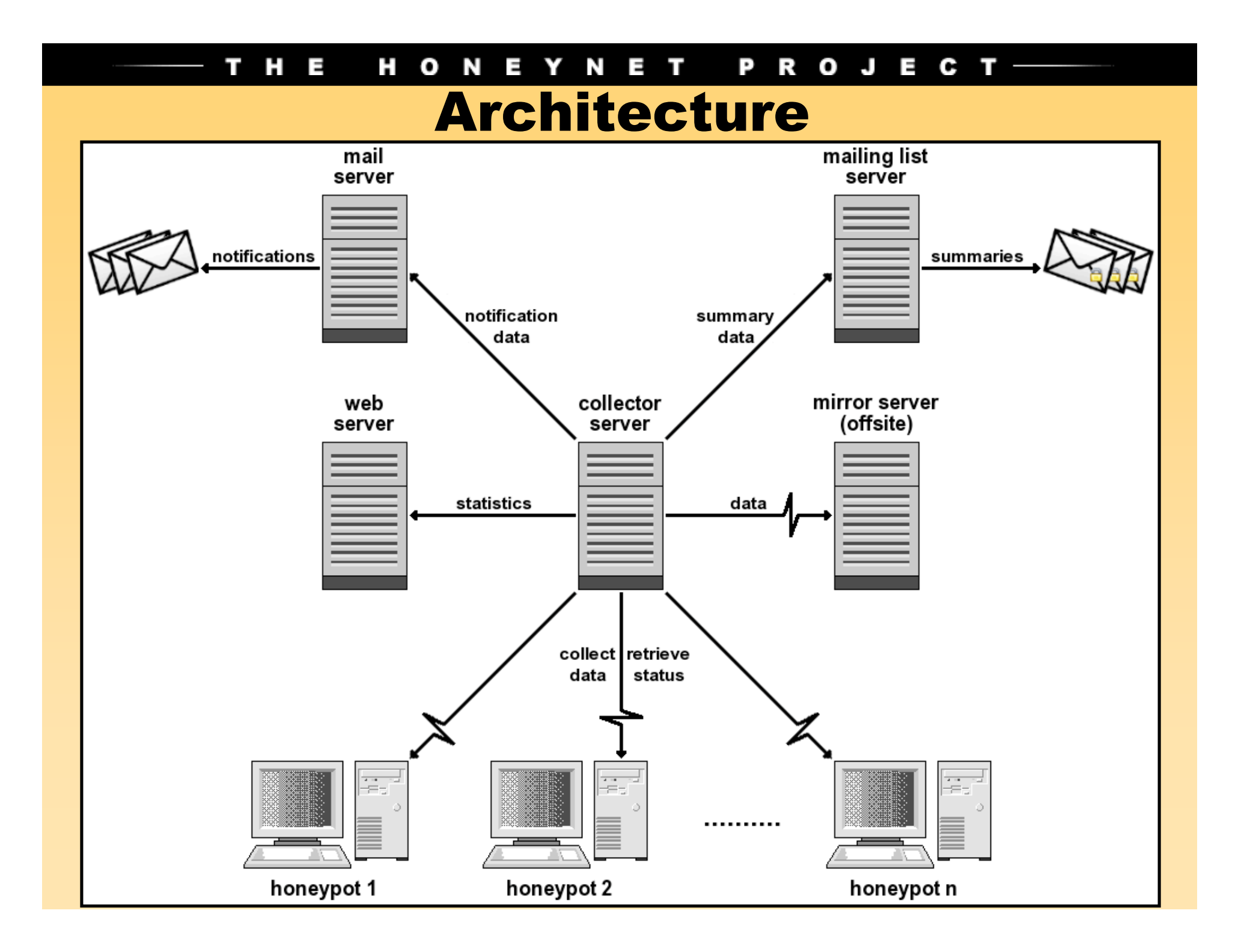

#### H O  $\blacksquare$ Y N E P<sub>R</sub> ī  $\equiv$  $\mathbf{r}$  $0<sub>u</sub>$

# Low Interaction Honeypots

- OpenBSD as the base Operating System (OS)
- Honeyd
	- Emulates different OSs
	- Runs listeners to emulate services (IIS, ssh, sendmail, etc)
- Proxy arp using arpd
- Payload logged using pf
- Use a netblock range (from /28 to /24)
	- 1 management IP
	- Other IPs are used to emulate the different OSs and services

# Collector Server

- Collects and stores network raw data from the honeypots
	- Initiates the transfers through ssh connections
- Performs status checks in all honeypots
	- Daemons, ntp, disk space, etc.
- Transfers the processed statistics to the web server
- Produces the notification e-mails
- All data is copied to the offsite mirror

#### H O N N E P R O J  $\equiv$  $\mathbf{r}$

### Partners

- 34 research partner's institutions
	- Industry, telcos, academic, government and military networks
- They follow the project's policies and procedures
- Each partner provide:
	- Hardware and network
	- Honeypot(s) maintenance
- Coordination need to know and approve the institutions before they join the project

#### T H E HONEYNET PROJECT-Partners (cont)

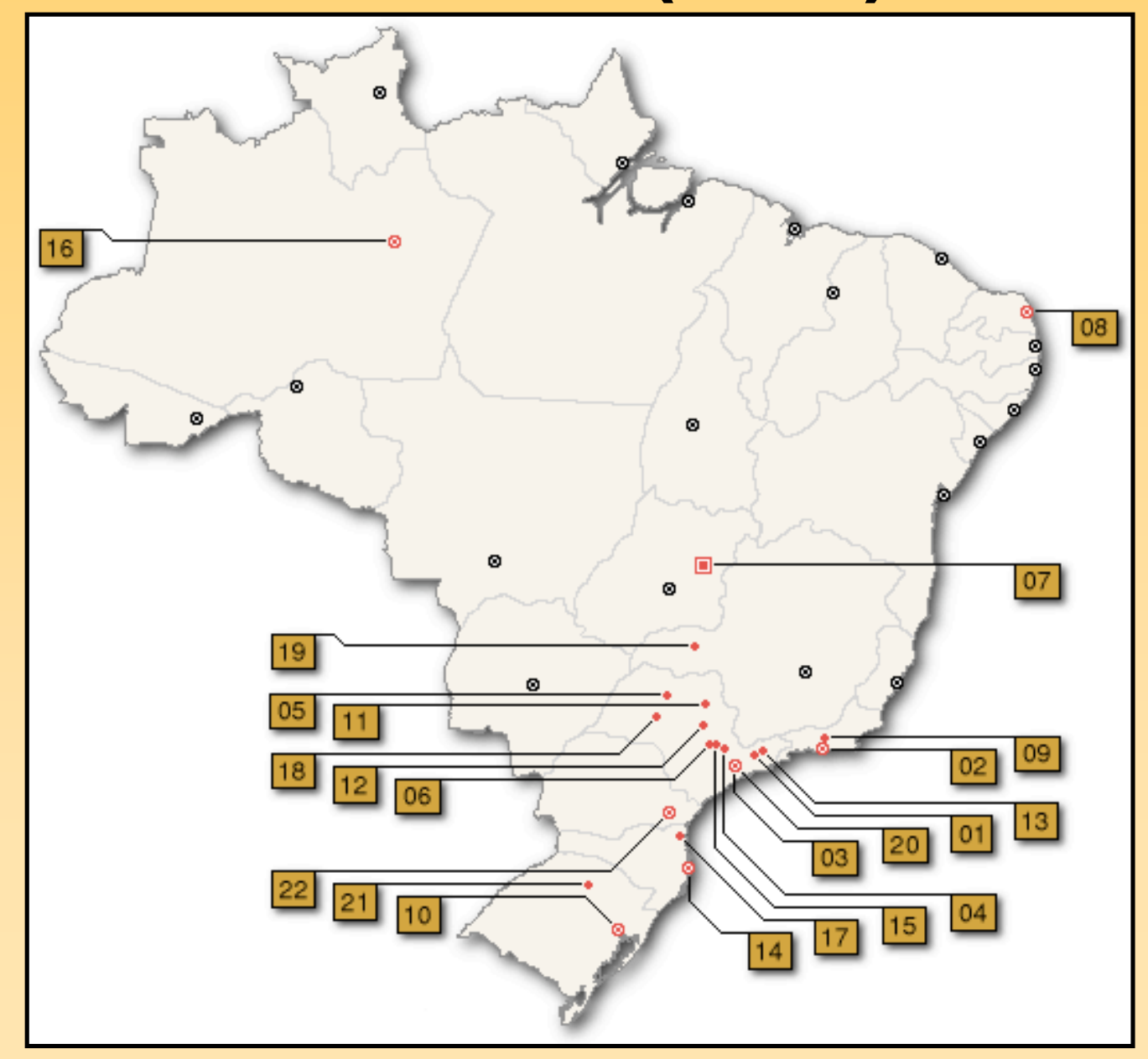

#### HONEYNET PROJECT – T H E Partners (cont)

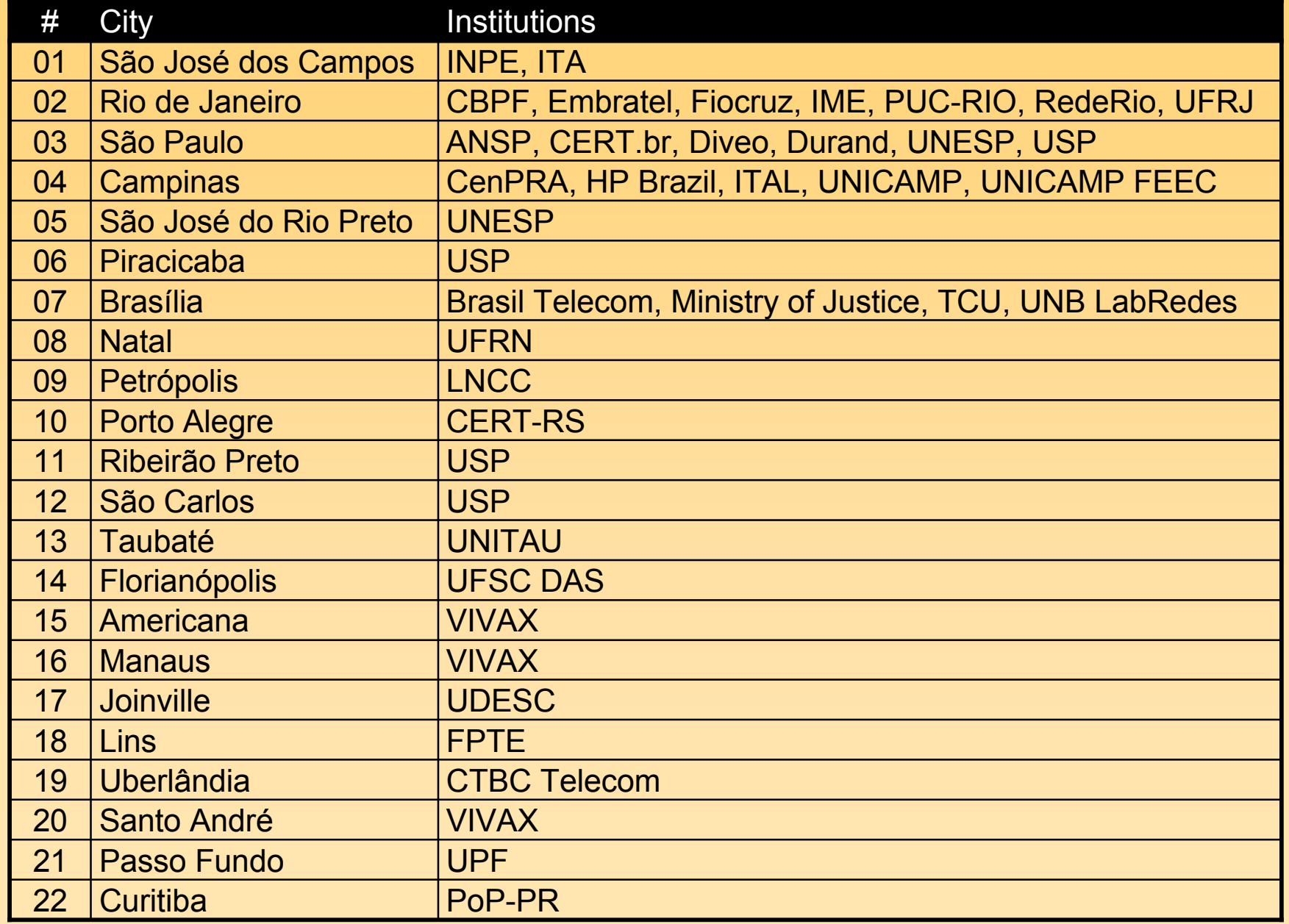

### Requirements

- Follow the project's standards (OS, basic secure configuration, updates, etc)
- No data pollution
- Permit all traffic to/from the honeypot
- Don't disclose IP/network
	- All network and IP information must be sanitized
- Don't collect production traffic
- Don't exchange any information in clear text

#### **HONEYNET** P R O J  $\blacksquare$

# Members Only Statistics

- Summaries from each honeypot
	- Total packets
	- UDP/TCP/ICMP/Other packets
	- Size of raw captured data
	- Top countries, based on IP allocation
	- Most active OSs, IPs and ports
- A summary from all honeypots combined
- Correlated activities
	- Ports and IPs seen in more than 30% of the honeypots

#### **HONEYNET** PROJECTn a н

# Members Only Statistics (cont)

• Sample numbers from 1 day summary

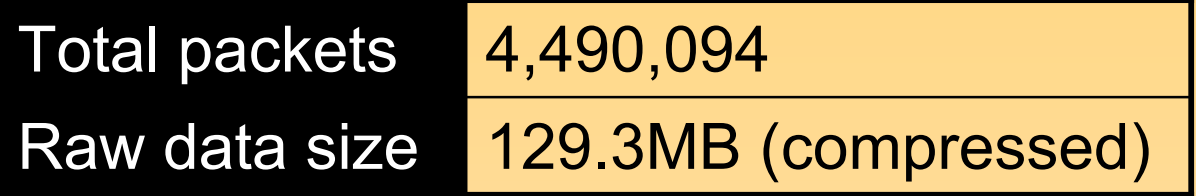

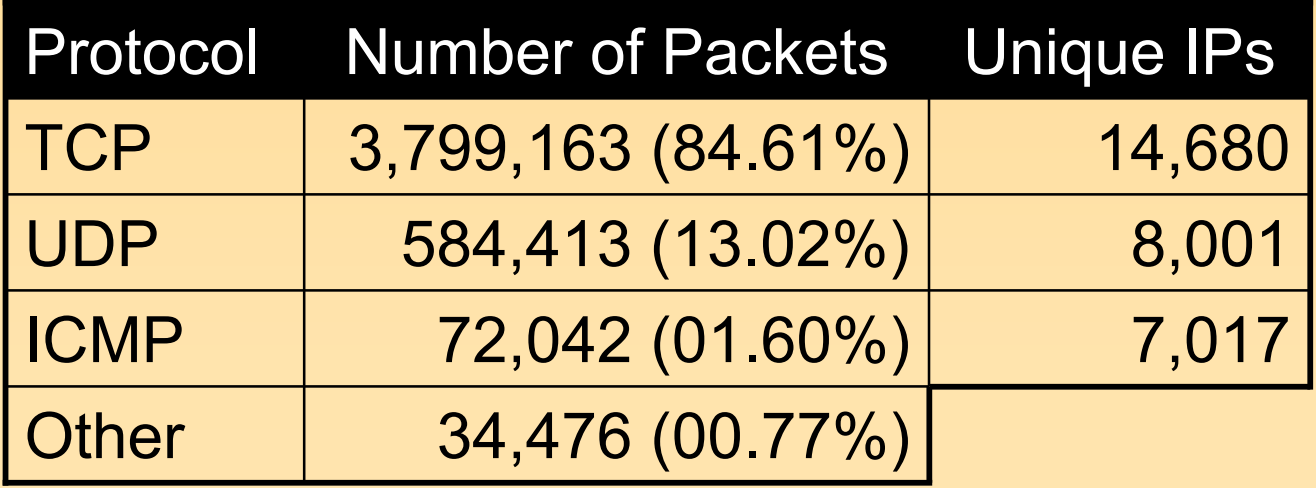

# Public Statistics

- Flows from data collected in all honeypots
- Most active OSs, TCP/UDP ports and countries
	- Packets/s and bytes/s
	- Daily and 4-hour periods
- Available at:

http://www.honeypots-alliance.org.br/stats/

#### H. Y N E T P<sub>R</sub>  $\mathbf{o}$  $\blacksquare$  $\equiv$  $O<sub>J</sub>$

## Public Statistics Generation

- Convert raw network data into flow data
- Compute the amount of bytes/packets received by each port, OS and country
- Select the top 10 to plot
- Use RRDtool and ORCA to generate the flows' graphics

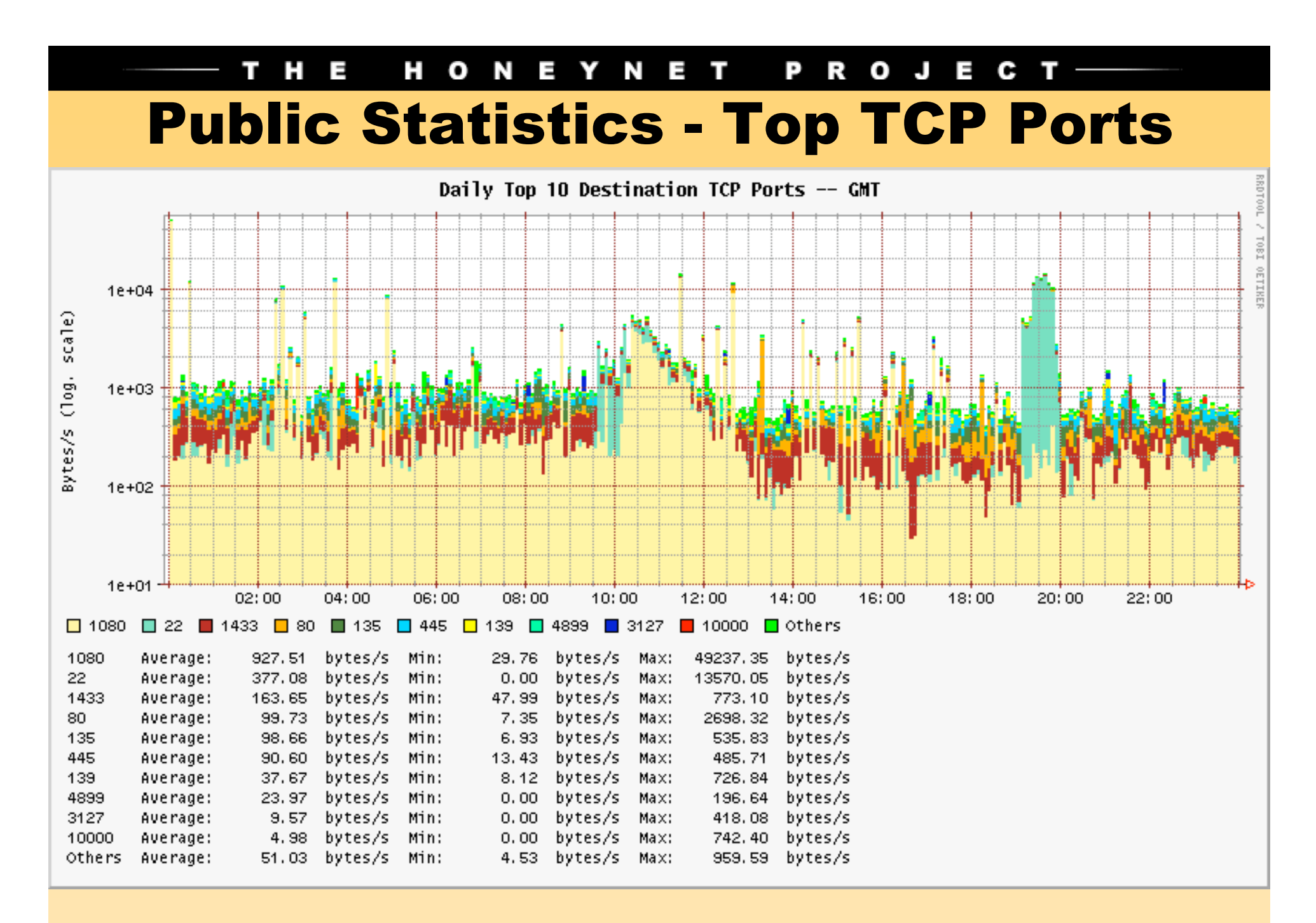

February 25, 2006

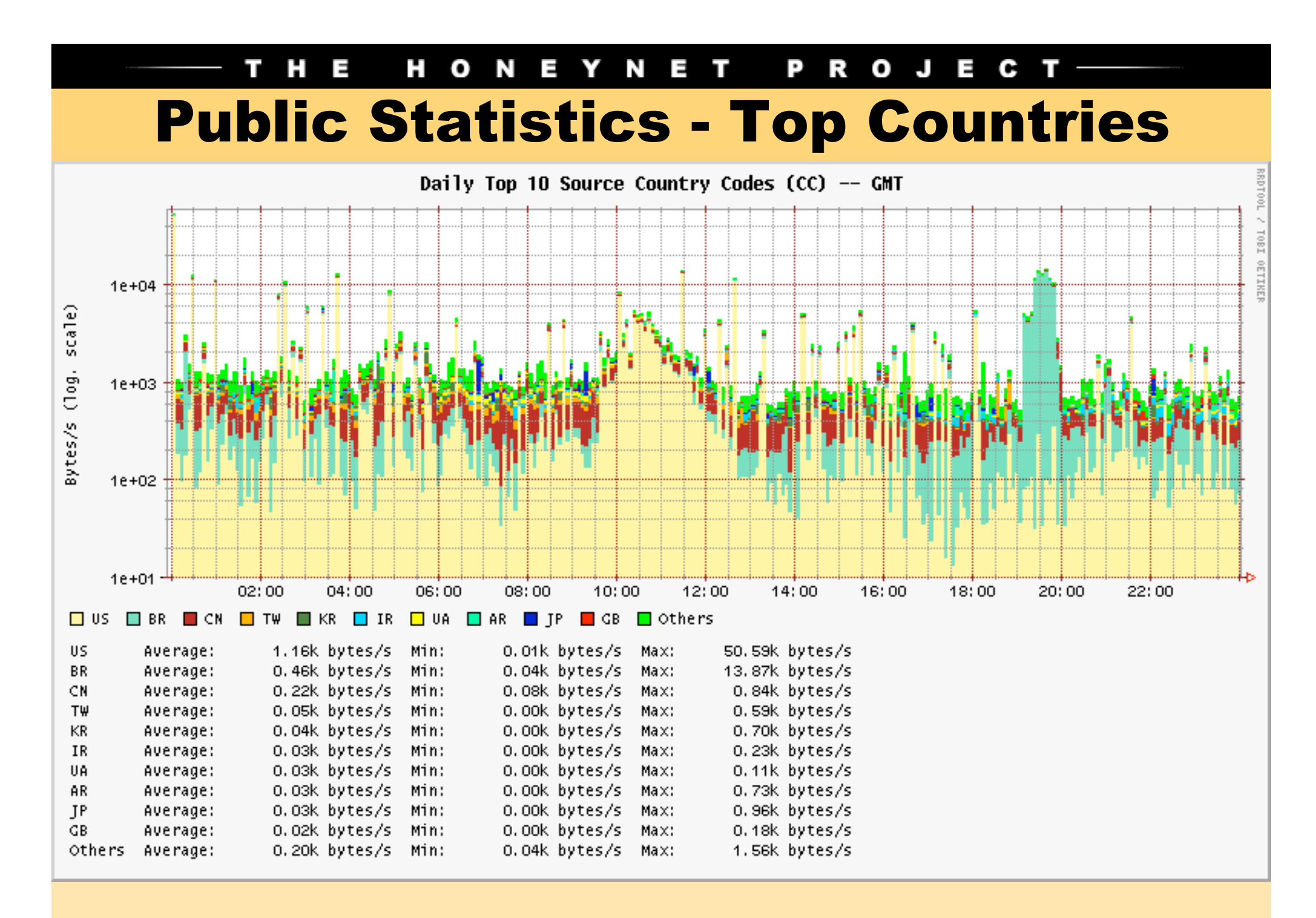

February 25, 2006

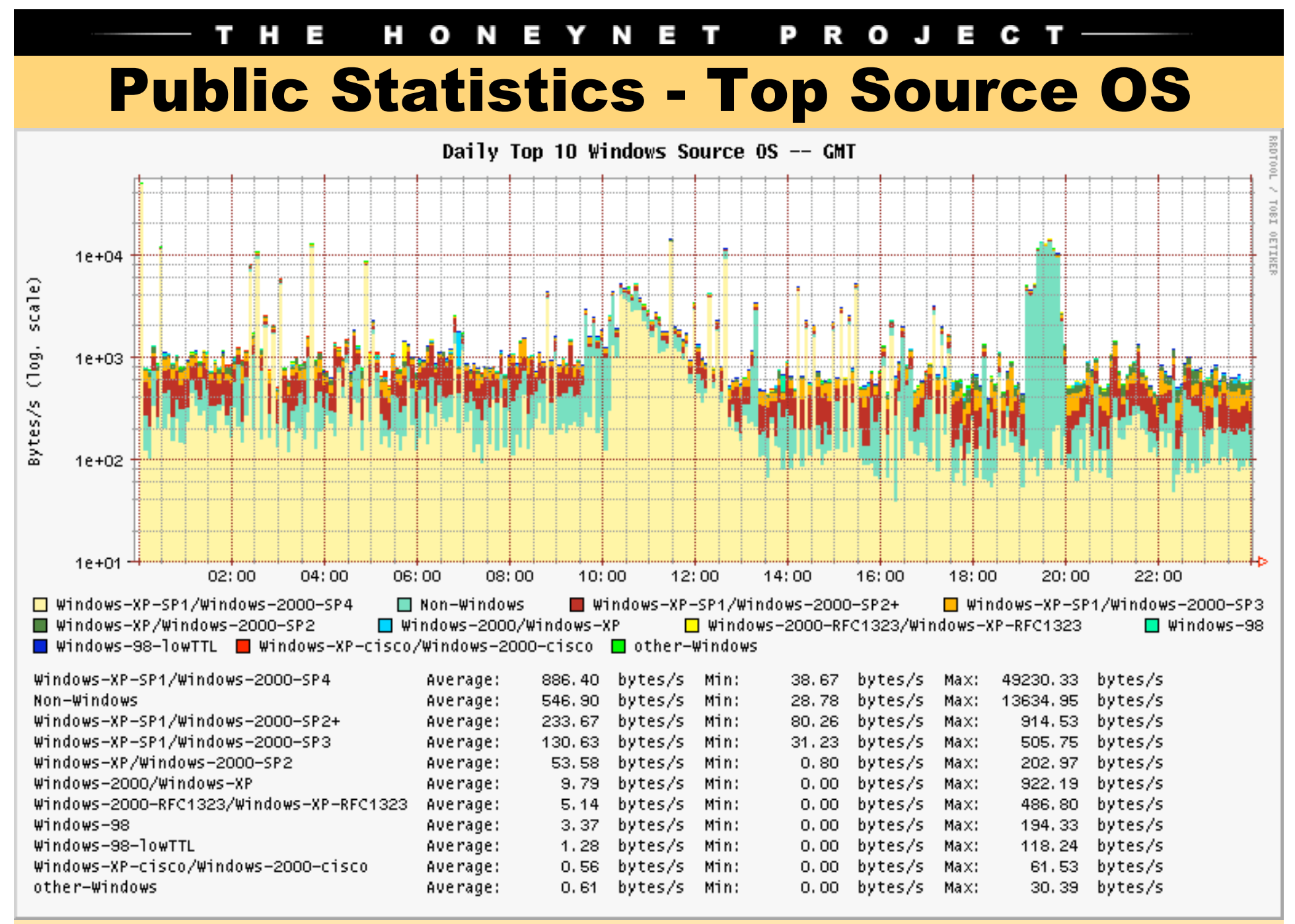

February 25, 2006

# Data Usage

#### • Partners:

- Observe trends and scans for new vulnerabilities
- Detect promptly:
	- Outbreaks of new worms/bots
	- Compromised servers
	- Network configuration errors
- Incident response (CERT.br):
	- Identify well known malicious/abuse activities
		- Worms, bots, scans, spams and malware in general
	- Notify the Brazilian networks' contacts
		- including recovery tips

#### $\mathbf{T}$ н P.  $O<sub>J</sub>$  $\mathbf{o}$  $\mathbf N$  $\equiv$ N R E

# Advantages

- Few false positives
- Ability to collect malware samples
	- Listeners developed for: mydoom, kuang, subseven, socks, ssh, etc.
- Ability to implement spam traps
- Allow members to improve their expertise in several areas:
	- Honeypots, intrusion detection, firewalls, OS hardening, PGP, etc
- Low cost and low risk

### **Disadvantages**

- Usually don't catch attacks targeted to production networks
- Rely on partners' cooperation to maintain and update the honeypots
- Information gathered is limited compared to high interaction honeypots
- The project becomes more difficult to manage as the number of honeypots grow

#### **HONEYNET PROJECT FE**

### Future Work

- Continuously expand the network
	- 3 new partners in installation phase
	- 10 partner candidates
- Have more public statistics:
	- Monthly, weekly and hourly
- Invest more in spam traps

#### PROJECT $-$ T H E **HONEYNET**

# Related links

- Brazilian Honeypots Alliance Distributed Honeypots Project http://www.honeypots-alliance.org.br/
- Honeynet.BR

http://www.honeynet.org.br/

- Honeynet Research Alliance http://www.honeynet.org/alliance/
- Honeyd http://www.honeyd.org/
- CERT.br

http://www.cert.br/

• Brazilian Internet Steering Committee http://www.cgi.br/